## **Bluetooth**

<https://kofler.info/bluetooth-konfiguration-im-terminal-mit-bluetoothctl/>

[https://wiki.ubuntu.com/DebuggingBluetooth#Capturing\\_bluetooth\\_logs\\_files\\_in\\_debug\\_mode](https://wiki.ubuntu.com/DebuggingBluetooth#Capturing_bluetooth_logs_files_in_debug_mode)

bluetoothctl

Debugging (root)

sudo btmon sudo btmon –write ~/hcitrace.snoop | tee ~/hcitrace.txt

**Script** 

The bt-collect-logs.sh script available here:<https://github.com/bergotorino/bt-debugging-tools> can automatically fetch, pack and pull the logs from the device.

From: <https://wiki.netzwissen.de/>- **netzwissen.de Wiki**

Permanent link: **<https://wiki.netzwissen.de/doku.php?id=bluetooth>**

Last update: **17/08/2024 - 07:06**

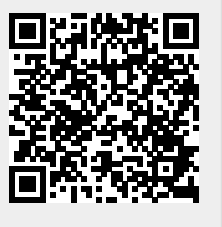